**Stitch Maps Activation Key**

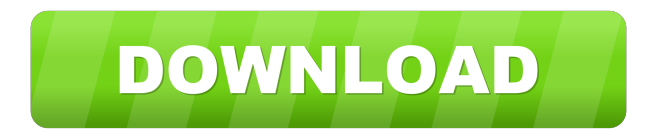

## **Stitch Maps Crack+ With Keygen X64**

Stitch Maps is an application that makes it easy to create large scanned maps by stitching together the scanned segments. It's one of the most accurate applications that are easy to use and have a simple and intuitive user interface. There are a lot of applications on the market that work by stitching together scanned sections. They all have the same features but often lack the level of detail and accuracy that Stitch Maps delivers. Stitch Maps is designed to generate a high quality map and do so in the easiest and fastest way possible. To achieve that, the program has been designed to have a simple and intuitive user interface that makes it easy to use. The entire interface is divided into 4 sections, divided by rows. It's almost identical to a matrix. You will find on the top row a section with the General tab. This contains a lot of useful tools that help you easily configure the application. Below it, on the bottom row, you will find the Load Tab. Here, you can load all your images into the matrix in an order that you set. After the images are loaded, the application will automatically load the needed files into the rows and columns that you defined. Below it, on the right side, you will find the Map tab. This is where you will set the specific parameters for each section of your map. Here, you will be able to set the map rotation, distance from the center, the map size and crop. On the bottom of the interface, in the middle, you will find the Results tab. Here, you can see how the application is stitching together the segments. Below it, on the right side, you will find the Properties tab. Here, you can adjust the settings for each section of your map. To stitch a map together, you will need to first insert the images into the matrix. You do this by loading the images as rows and columns. The application will load the images automatically into the matrix. It's almost like a matrix. You can insert the images in an order that suits you best. You can insert images vertically or horizontally. Below it, on the left side, you will find the Settings tab. Here, you can change the settings for the rows and columns. To stitch the map together, the program will first move the map to the center of the screen. This is done by setting the distance from the center. After that, the program will determine where the border of

### **Stitch Maps Torrent (Activation Code)**

Stitch Maps is an easy-to-use application designed to stitch together a large number of scanned images into a map that is accurate, smooth and easy to read. It's suitable for your home, office, school, university or other use. With Stitch Maps, you can easily combine any number of images into a single large map using the matrix concept. This is a simple process that only requires the use of a program that enables you to scan and stitch together a large number of images. Unlike other programs that allow you to manually merge segments into a large map, Stitch Maps automatically places the segments into a grid that is the same size as the final map. After the images are loaded into the grid, it performs a self-search to find areas that are the same and automatically aligns them. If the segments are more than one row, you can select them and use the row/column number to set their positions. The quality of the stitching depends on the scan resolution, the number of images and the quality of the segments. It is also affected by the size and shape of the map. Stitch Maps automatically detects and adjusts the shape and angle of the map to provide the best results for any use. Once the map is ready, you can save it as a.JPG file or export it to a.PDF file that can be printed. The map can also be rotated, cropped and otherwise altered. I tried to keep the interface as clear and simple as possible. You can easily navigate through the interface and find all the features you need. For simplicity, I also included most of the commonly used functions. You can rotate, crop, resize and stitch a map with just a couple of clicks. A preview window shows you the final map to help you decide if it's what you need. You can also select a number of common map templates in which you can place the segments in. These templates are very useful when you need to create maps from a certain format. All the.PDF files created by Stitch Maps are created from the built-in templates, allowing you to save any map you want. KEYMACRO Features: Keymacro/Auto-Selection: - Place selected images into the main matrix - Load image by double clicking into matrix field - Choose an image from its folder, for example, by searching for a file name or by path - Insert image into a matrix row or column - Press the Insert key 77a5ca646e

#### **Stitch Maps Crack+ For PC (Latest)**

 $\sim$  Features:  $*1$ -Click: Easily insert and manage all your maps \*Easy self-search: Procedure to stitch the map: \*Step by step search \*Area-based search \*1-click join \*You can also manually stitch the map by: \*Moving the map \*Rotating the map at fixed angles \*Cropping the map at fixed angles \*Crop options for the map: \*Uniform crop \*Crop to height/width \*Crop to square \*Crop to circle \*Crop to polygon \*Adjust the display options: \*Filter by objects \*Selected objects to be scanned as a group \*Reverse direction of the object \*Display objects in a specific order \*Hide objects \*Show lines between objects \*Show outline of objects \*Show all objects \*Show transparency of objects \*Hide objects \*Show objects by material \*Hide objects by material \*Show custom shape \*Hide custom shape \*Show objects \*Hide objects \*Show only edges \*Hide edges \*Show outline of objects \*Hide outline of objects \*Show objects \*Hide objects \*Show custom shape \*Hide custom shape \*Show transparency of objects \*Hide transparency of objects \*Show all objects \*Hide all objects \*Crop to size \*Show all objects \*Hide all objects \*Show transparency of objects \*Hide transparency of objects \*Show custom shape \*Hide custom shape \*Show objects \*Hide objects \*Show only edges \*Hide edges \*Show outline of objects \*Hide outline of objects \*Load map files from file system \*Save map files to file system \*View the map using a modern web browser \*View the map using any modern web browser \*Merge multiple scanned maps to one map \*Map Matrices \*Customized number of rows and columns \*Customized number of rows and columns \*Drag and drop support \*Place the map in landscape or portrait \*Paste a URL \*Show objects \*Hide objects \*Show transparency of objects \*Hide transparency of objects \*Show custom shape \*Hide custom shape \*Show objects \*Hide objects \*Show only edges \*Hide edges \*Show outline of objects \*Hide outline of

#### **What's New In?**

This software is for Windows only. Most of us are familiar with the basic idea of a hash table. After all, we use them every day without even thinking about them. Hash tables are an integral part of many programs, including the most popular programming languages, such as C++, Java, C#, Python and many others. So in this tutorial, we'll learn how to implement a hash table in Python. What is Python? Python is a high-level programming language that allows you to quickly develop robust and reliable software. It was created in 1991 by Guido van Rossum and is based on the Modula-2 language. The language is easy to learn. It supports a number of data types and uses parenthesis to delimit program code and other functions. It has special syntax that allows one line of code to work with many different types of data. Since it is a high-level language, it makes it possible to write fewer lines of code for each task. You don't need to create many functions. This saves a lot of time and effort in the long term. Python is a powerful language that is easy to use for novice programmers. Using Python Python runs on all major operating systems, such as Windows, Linux, and Mac. You can open Python in all kinds of devices, such as a web browser or desktop. After all, the language has excellent browser support. It has many features that make it easy to use even for developers who aren't familiar with programming. A number of Python libraries are also available. If you want to get a clear understanding of Python, then you can take a look at the Python Tutorial from Google. You can also use the online Python Tutor. The website is a good source of useful information. You can learn how to work with variables, strings, loops, conditions and data types. On the other hand, you can use Python development packages. These are tools that help you create, manage and distribute Python applications. As you can see, Python is an effective tool for developing robust and reliable applications. About Hash Tables A hash table is a data structure that is used to store data in such a way that it is easy to search for data items. They are an integral part of any database, whether it is a desktop database or a web-based one. If you don't have any idea about what they do, then you can use Google to search for "what is a hash table". A hash table is a data structure that stores data in such a way that it is easy to search for the data items. It is commonly used in software development and in computer science. The

# **System Requirements For Stitch Maps:**

Dual Core Processor - Recommended 4GB RAM - Recommended 1024MB VRAM - Recommended DirectX 11 - Recommended 2GB Graphics Card DirectX Video Driver: Minimum: Version 10.0 Maximum: Version 11.0 Recommended: Version 11.0 Analyst: Version 11.1 Questions and Answers: Q: Can I play a game while using the Portal VR experience? A: Yes, as long as you have a full version of the game that supports VR

[https://manevychi.com/wp-content/uploads/2022/06/dark\\_knight\\_windows\\_7\\_theme.pdf](https://manevychi.com/wp-content/uploads/2022/06/dark_knight_windows_7_theme.pdf)

<https://delcohempco.com/2022/06/06/apexsql-discover-0-1-3-crack-3264bit-latest/> <https://bisesriyadh.com/wp-content/uploads/2022/06/dariida.pdf>

<http://valentinesdaygiftguide.net/?p=3277>

<https://landtopnajaso.wixsite.com/seilocansatp/post/dwell-clicker-crack-download>

<https://arseducation.com/tiny-8051-microcontroller-simulator-3-5-130-crack-full-version-for-windows/>

<https://www.recetariodesirena.com/wp-content/uploads/2022/06/SIGVIEW.pdf>

<https://herbanwmex.net/portal/checklists/checklist.php?clid=62793>

<https://consultation-allaitement-maternel.be/wp-content/uploads/2022/06/NativeJ.pdf>

<https://gobigup.com/mtrawl-crack-x64/>